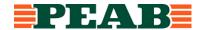

## Redegjørelse for aktsomhetsvurderinger

#### Virksomheter

Peab Bygg Norge AS, Org nr. 920 003 672 Bjørn Bygg AS, Org nr 920 003 672 Peab AS, Org nr. 990 040 729 K. Nordang AS, Org nr. 936 574 696 Bogstrand AS, Org nr. 996 043 428

**Dato** 20.06.2023

**Rapporteringsperiode** 01.07.2022 – 31.12.2022

Generell beskrivelse av virksomhetenes organisering, driftsområde, retningslinjer og rutiner for å håndtere faktiske og potensielle negative konsekvenser for grunnleggende menneskerettigheter og anstendige arbeidsforhold

#### **Organisering**

Peab i Norge er delt inn i fire ulike forretningsområder, hvor Bygg er ett av disse. Innen forretningsområdet Bygg har Peab fem virksomheter som omfattes av åpenhetsloven: Peab Bygg Norge AS og datterselskapene Bjørn Bygg AS, Peab AS, K. Nordang AS og Bogstrand AS. Peab Bygg Norge AS eies 100 % av Peab AB i Sverige.

Peab Bygg Norge AS, Bjørn Bygg AS, Peab AS, K. Nordang AS og Bogstrand AS er alle organisert som aksjeselskap.

Peab Bygg Norge AS har forretningsadresse i Tromsø. Kjerne-/byggevirksomheten utøves av datterselskaper, lokalisert i ulike deler av landet.

Bjørn Bygg AS og Bogstrand AS inngår i Peabs byggvirksomhet i nord. Bjørn Bygg AS har forretningsadresse i Tromsø, med kontorer i Tromsø, Harstad, Stokmarknes, Narvik, Finnsnes, Alta og Kirkenes. Bogstrand AS har forretningsadresse i Harstad og er lokalisert i Harstad og Tromsø.

Peab AS er Peabs byggvirksomhet på Østlandet. Virksomheten er del inn i fire regioner; Oslo, Innlandet, Telemark/Vestfold/Buskerud og Østfold. Peab AS har forretningsadresse på Lysaker i Bærum kommune.

K. Nordang AS er Peabs byggvirksomhet på Vestlandet. K. Nordang har forretningsadresse på Stranda og avdelingskontor i Ålesund, Ulsteinvik og Bergen.

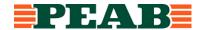

Samtlige virksomheter er del av det organiserte arbeidslivet og er tilsluttet Næringslivets Hovedorganisasjon (NHO), Byggenæringens Landsforening (BNL) og Entreprenørforeningen – Bygg og Anlegg (EBA)

### **Driftsområde**

Driftsområde for våre virksomheter er bygg- og anleggsarbeid hvor vi er hoved/totalentreprenør, underentreprenør, leverandør og leverer varer og tjenester til ulike prosjekter for ulike oppdragsgivere innen bygge- og anleggsbransjen.

Bjørn Bygg AS har sin kjernevirksomhet rettet mot prosjekter innen bolig, leilighetsbygg, skoler og barnehager, kultur- og idrettsbygg, hotell, kontor- og næringsbygg, helse- og omsorgsbygg, industribygg, kaier og mindre broer med mer.

Peab AS har sin kjernevirksomhet rettet mot prosjekter innen bolig, leilighetsbygg, kultur og undervisning, kontor og forretning, helse- og omsorg, og hotell og restaurant med mer.

K. Nordang AS har sin kjernevirksomhet rettet mot prosjekter for bygging av leilighetsbygg, skoler, hotell, kontorbygg, industribygg, kaier og broer mv.

Bogstrand AS sin kjernevirksomhet omfatter prosjekter innen bolig og næringsbygg, herunder tømrerarbeider, mur- og betongarbeider, malerarbeider mv.

### Rutiner/ retningslinjer

Arbeidet med åpenhetsloven er koordinert på bransjenivå og vi bruker BNLs felles løsninger og tar utgangspunkt i deres maler i vårt arbeid, se BNLs hjemmeside om åpenhetsloven.

Peab konsernet har etiske retningslinjer som gjelder for alle virksomheter i konsernet samt etiske retningslinjer for leverandører. Disse retningslinjene vedtas årlig av styret i Peab AB og er lett tilgjengelig på Peabs hjemmeside (<a href="www.peab.no">www.peab.no</a>).

Det er etablert rutiner som særskilt behandler våre plikter etter åpenhetsloven. Våre rutiner er forankret hos daglig leder i den respektive virksomhet.

Rutinene omfatter fordeling av ansvar og arbeidsoppgaver i vår virksomhet, kartlegging og vurdering av negativ påvirkning/skade ut fra egen virksomhet, leverandørkjeder og forretningsforbindelser, samarbeid om gjenoppretting og erstatning der det er påkrevd, stansing/forebygging av negativ påvirkning/skade, overvåkning av gjennomføring og resultater, samt kommunisering av hvordan påvirkningen er håndtert og behandling av informasjonskrav.

I våre kontrakter stiller vi krav knyttet til åpenhetsloven gjennom spesielle kontraktsbestemmelser. Bestemmelsene sikrer vår virksomhet tilgang til våre underleverandørers aktsomhetsvurderinger der de er omfattet av åpenhetsloven, og informasjon om underleverandørers varekjøp og leverandørkjeder der de ikke er omfattet av

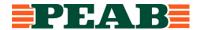

loven. Våre spesielle kontraktsbestemmelser inkluderer også krav til lønns- og arbeidsvilkår og internkontroll, Sikkerhet, helse og arbeidsmiljø (SHA) for arbeid som skjer i Norge.

# Opplysninger om faktiske negative konsekvenser og vesentlig risiko for negative konsekvenser som virksomhetene har avdekket gjennom sine aktsomhetsvurderinger

Arbeidet med kartlegging av leverandørkjeder og aktsomhetsvurderinger er igangsatt i rapporteringsperioden, i form av blant annet arbeidsmøter. Vi anvender tilgjengelig informasjon fra bransjeforeninger og andre aktører som grunnlag for vårt interne arbeid. Vi har prioritert kartlegging av verdikjeder knyttet til vår kjernevirksomhet. Vi støtter oss for øvrig på kartleggingsarbeidet som skjer på bransjenivå.

Bjørn Bygg AS, Peab AS, K. Nordang AS og Bogstrand AS er på flere områder like innenfor sin kjernevirksomhet, og benytter mange av de samme innsatsfaktorene i sine leveranser.

I den bedriftsinterne kartlegging og aktsomhetsvurderinger har vi prioritert å kartlegge og vurdere et utvalg av de største leverandørene i første ledd (målt i omsetningsvolum, kr) til våre virksomheter innen Bygg, dvs. et representativt utvalg av leverandører til Peab Bygg Norge AS, Bjørn Bygg AS, Peab AS, K. Nordang AS og Bogstrand AS, hensyntatt de respektive virksomheters ulike størrelse.

Det er igangsatt risikovurderinger av nærmeste leverandør (første ledd) innenfor det prioriterte utvalg av leverandører, da bl.a. med utgangspunkt i geografi/land (hvor leverandøren har sin virksomhet), produksjonsprosess, varekategori (type varer som leveres) samt leverandørens seriøsitetsprofil (hvorvidt denne (1) er omfattet av Åpenhetsloven (2) har egne forretningsetiske retningslinjer).

Basert på de aktsomhetsvurderinger som er igangsatt, er det ikke avdekket faktiske negative konsekvenser eller vesentlig risiko for negative konsekvenser for grunnleggende menneskerettigheter og anstendige arbeidsforhold.

Gjennom de aktsomhetsvurderinger som er igangsatt, er det identifisert ulik grad av potensiell risiko for negative konsekvenser. De leverandører (leverandørkjeder) som er identifisert med en potensielt høyere risikoprofil vil bli fulgt opp med en nærmere kartlegging og vurdering.

Opplysninger om eventuelle tiltak virksomheten har iverksatt eller planlegger å iverksette for å stanse faktiske negative konsekvenser eller begrense vesentlig risiko for negative konsekvenser, og resultatet eller forventede resultater av disse tiltakene

Vi bygger vår kartlegging og aktsomhetsvurdering på kjent informasjon om nærmeste leverandør, egne undersøkelser, på informasjon i Startbank og offentlig tilgjengelige opplysninger.

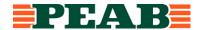

Vi planlegger å søke ytterligere informasjon fra nærmeste leverandør på bakgrunn den kartlegging/vurdering som er igangsatt, og de leverandører (leverandørkjeder) som er identifisert med en potensielt høyere risikoprofil, herunder leverer varetyper som anses mer risikoutsatt enn andre.

Våre virksomheter utfører i tråd med vår bedriftsinterne rutine (påseplikt mv) kontroll av lønns- og arbeidsvilkår på bygg- og anleggsplasser i Norge.

Prinsippene i BNLs veileder for valg av seriøse bedrifter benyttes i våre virksomheter for å fremme de formål som åpenhetsloven og annet regelverk skal fremme (arbeidsmiljøloven, byggherreforskriften, allmengjøringsloven, forskrifter om allmenngjøring av tariffavtaler, forskrift om lønns- og arbeidsvilkår i offentlige kontrakter mv.).

Vi planlegger å følge BNLs seminarer om arbeidet med kartlegging av verdikjeder på bransjenivå som grunnlag for videre kartlegging og prioritering av vårt bedriftsinterne arbeid med aktsomhetsvurderinger i våre verdikjeder.

Peab i Norge har en egen varslingstjeneste, som gir alle en mulighet til å rapportere om bekymring, mistanke eller brudd på Peabs etiske retningslinjer. Varslingstjenesten er lett tilgjengelig på Peabs hjemmeside (www.peab.no).

Denne redegjørelsen signeres av virksomhetene i Peab e-sign.

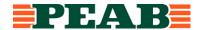

### Følgende signerer for virksomhetene:

| Doob Dygg Norgo AC | Nieles Winkviet et releder             |
|--------------------|----------------------------------------|
| Peab Bygg Norge AS | Niclas Winkvist, styreleder            |
|                    | Arild Østgård, styremedlem             |
|                    | Nils John Roger Linnér, styremedlem    |
|                    | Erik Stefan Danielsson, styremedlem    |
|                    | Arild Østgård, daglig leder            |
| Bjørn Bygg AS      | Arild Østgård, styreleder              |
|                    | Niclas Winkvist, styremedlem           |
|                    | Gro Skaar Knutsen, styremedlem         |
|                    | Martin Larsen, styremedlem             |
|                    | Morten Kentø, styremedlem              |
|                    | Gro Skaar Knutsen, daglig leder        |
| Peab AS            | Arild Østgård, styreleder              |
|                    | Niclas Winkvist, styremedlem           |
|                    | Jan-Petter Gurholt, styremedlem        |
|                    | Kjetil Ova Runningen, styremedlem      |
|                    | Thomas Høiseth, styremedlem            |
|                    | Kjetil Ova Runningen, daglig leder     |
| K. Nordang AS      | Arild Østgård, styreleder              |
|                    | Niclas Winkvist, styremedlem           |
|                    | Kjetil Nordang, styremedlem            |
|                    | Kjetil Nordang, daglig leder           |
| Bogstrand AS       | Gro Skaar Knutsen, styreleder          |
|                    | Arild Halvard Bogstrand, styremedlem   |
|                    | Arild Østgård, styremedlem             |
|                    | Niclas Winkvist, styremedlem           |
|                    | Arild Halvard Bogstrand, daglig leder  |
|                    | Alliu Haivalu Doysilaliu, uayliy leuel |

## Verifikasjon

Transaksjon 09222115557495186921

#### Dokument

2023-06-15 - PEAB NORGE - FO BYGG Redegjørelse aktsomhetsvurderinger 2022

Hoveddokument

5 sider

Initiert på 2023-06-20 14:56:14 CEST (+0200) av Peab (P) Ferdigstilt den 2023-06-26 12:57:02 CEST (+0200)

#### Initiativtaker

Peab (P)

Peab

esignering@peab.se

### Signerende parter

#### Arild Bogstrand (AB)

arild@bogstrand.no

### ≣=≣ bank ID

Navnet norsk BankID oppga var "Arild Halvard Bogstrand"

BankID utstedt av "SpareBank 1 Utvikling DA" 2022-10-11 13:40:52 CEST (+0200) Signert 2023-06-21 08:48:07 CEST (+0200)

### Arild Østgård (AØ)

arild.ostgard@bjorn.no

### ≣=≣ bank ID

Navnet norsk BankID oppga var "Arild Østgård" BankID utstedt av "DNB Bank ASA" 2022-01-24 15:40:14 CET (+0100) Signert 2023-06-20 15:08:07 CEST (+0200)

### Martin Larsen (ML)

martin.larsen@peab.no

## ≣=≣ bankID

Navnet norsk BanklD oppga var "Martin Larsen" BanklD utstedt av "SpareBank 1 Utvikling DA" 2021-12-01 00:06:13 CET (+0100)

Signert 2023-06-23 14:29:00 CEST (+0200)

### Thomas Høiseth (TH)

Thomas.Hoiseth@peab.no

### ≣=≣ bankID

Navnet norsk BankID oppga var "Thomas Høiseth" BankID utstedt av "SpareBank 1 Utvikling DA" 2022-04-30 15:33:42 CEST (+0200) Signert 2023-06-21 11:19:35 CEST (+0200)

### Kjetil Nordang (KN)

kjetil.nordang@nordang.no

## ≣=≣ bankID

Navnet norsk BankID oppga var "Kjetil Nordang" BankID utstedt av "Nordea Bank Abp filial i Norge" 2022-01-16 18:29:44 CET (+0100) Signert 2023-06-22 07:49:20 CEST (+0200)

### Niclas Winkvist (NW)

Niclas.Winkvist@peab.se

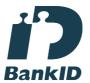

Navnet svensk BankID oppga var "NICLAS WINKVIST" Signert 2023-06-26 12:57:02 CEST (+0200)

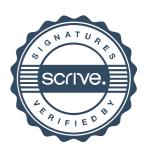

## Verifikasjon

Transaksjon 09222115557495186921

Stefan Danielsson (SD) stefan.danielsson@peab.se

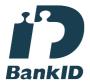

Navnet svensk BankID oppga var "STEFAN DANIELSSON" Signert 2023-06-22 08:42:13 CEST (+0200)

Morten Kentø (MK) morten.kento@bjorn.no

== bankID

Navnet norsk BankID oppga var "Morten Kentø" BankID utstedt av "SpareBank 1 Utvikling DA" 2022-11-07 07:37:20 CET (+0100) Signert 2023-06-21 13:52:25 CEST (+0200)

Jan-Petter Gurholt (JG)
jan.petter.gurholt@peab.no

≣=≣ bank ID

Navnet norsk BankID oppga var "Jan-Petter Gurholt" BankID utstedt av "SpareBank 1 Utvikling DA" 2022-01-09 21:27:06 CET (+0100) Signert 2023-06-20 21:52:42 CEST (+0200) Roger Linnér (RL) roger.linner@peab.se

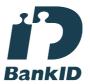

Navnet svensk BankID oppga var "Nils John Roger Linnér" Signert 2023-06-20 17:26:05 CEST (+0200)

Kjetil Ova Runningen (KOR) kjetil.runningen@peab.no

≣=≣ bank ID

Navnet norsk BankID oppga var "Kjetil Ova Runningen" BankID utstedt av "SpareBank 1 Utvikling DA" 2022-03-05 22:42:05 CET (+0100) Signert 2023-06-21 07:14:48 CEST (+0200)

Gro Skaar Knutsen (GSK) gro.knutsen@bjorn.no

≣=≣ bank ID

Navnet norsk BankID oppga var "Gro Skaar Knutsen" BankID utstedt av "SpareBank 1 Utvikling DA" 2022-07-01 19:59:24 CEST (+0200) Signert 2023-06-23 13:39:49 CEST (+0200)

Denne verifiseringen ble utstedt av Scrive. Informasjon i kursiv har blitt verifisert trygt av Scrive. For mer informasjon/bevis som angår dette dokumentet, se de skjulte vedleggene. Bruk en PDF-leser, som Adobe Reader, som kan vise skjulte vedlegg for å se vedleggene. Vennligst merk at hvis du skriver ut dokumentet, kan ikke en utskrevet kopi verifiseres som original i henhold til bestemmelsene nedenfor, og at en enkel utskrift vil være uten innholdet i de skjulte vedleggene. Den digitale signeringsprosessen (elektronisk forsegling) garanterer at dokumentet og de skjulte vedleggene er originale, og dette kan dokumenteres matematisk og uavhengig av Scrive. Scrive tilbyr også en tjeneste som lar deg automatisk verifisere at dokumentet er originalt på: https://scrive.com/verify

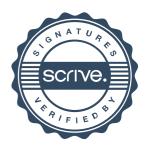